Invitation to collaboration

I have here made a complete IOCP variable list, and with this list, it should be possible to create a fully functional cockpit.

The idea of this list is that all that are building a MD-80 cockpit, and uses Open Cockpit hardware will be able to use one another's script.

I will soon start with the programming of my FGCP.

If others are engaged in programming the overhead panel, then we could simply combine both scripts without having a conflict with the same variables, for the different actions.

In the start the in- and outputs will not be in the list, but these will be written under the development of the project.

If we make a co-operation we will all could save much time in the programming of the script. And if you updates the list and get it on the website as soon as you have dedicated inputs and outputs, so that others can use the same in- and outputs, then the script can directly be used in all cockpits, without you have to change anything at all, and we have the possibility to give each other a better support and updates.

I hope for good cooperation.

Best regards Claus

Updates on: http://www.md80project.dk

Forum: [MD-80 Project related](http://www.md80project.dk/portal/FORUM.asp?FORUM_ID=35&CAT_ID=12&Forum_Title=MD-80+Project+related) /Invitation to collaboration IOCP script

Or direct:

http://www.md80project.dk/portal/forum\_topic.asp? TOPIC\_ID=139&FORUM\_ID=35&CAT\_ID=12&Topic\_Title=Invitation+to+collaboration+ %2F+IOCP+script&Forum\_Title=MD-80+Project+related

The list is created in OpenOffice. OpenOffice is a free office suite that can be freely downloaded on the Web. http://www.openoffice.org/

The list is created as a database, which means you can search and sort in all fields. Among all variables are made available variable pitches, here you can make computations.

If you like to make more fields and additions to the database, you are welcome, but shall we all benefit from this data base, it's requires that you update the database on the website.

Variables for displays is not yet suffered the list.

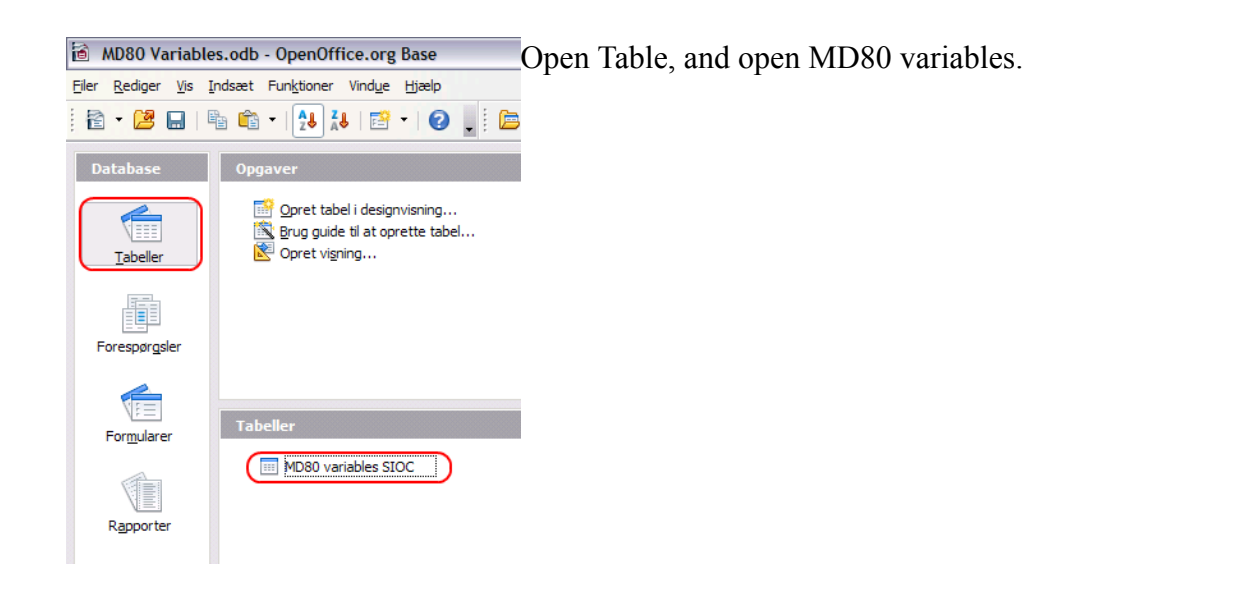

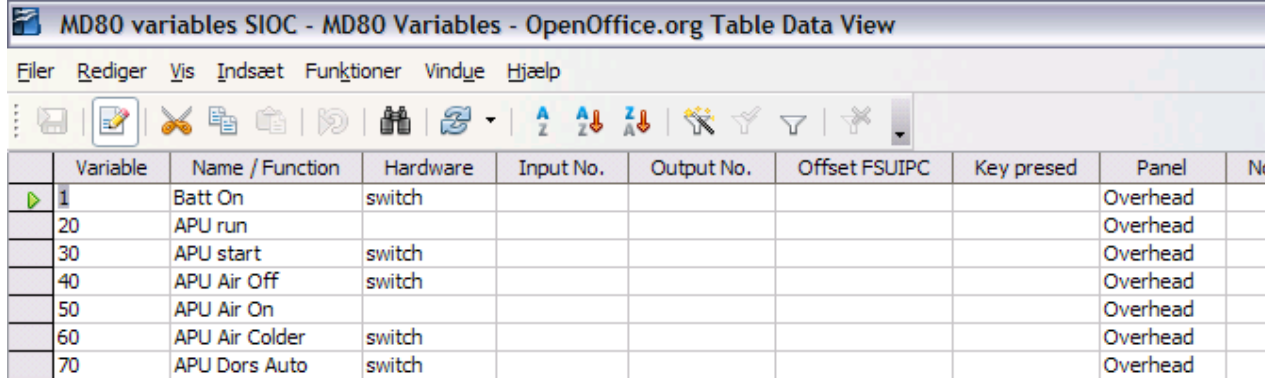

Variable is the IOCP variables from 1 to 9999

Name/Function: Is the description of the button, light, switch or similar. Not all features are described, for example, the contact for the APU: OFF / ON / START only have a contact in: off and in start position, and have not a contact in the center position: run. Therefor "Run" must be programmed in the script.

Hardware: Describes the hardware component connected to your Open Cockpit Card

Input No. / Output No.: Here you write what input or output is used

Offset FSUIPC here you can add the name of the FSUIPC offset

Panel is were you find the hardware

Note is for notes